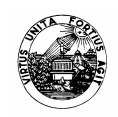

## **Responda às 2 partes em folhas separadas.**

## **Parte I**

- **1.** Considere o subsistema de comunicação TCP/IP do UNIX. Assuma que em *user space* se encontram 2 processos, um cliente e outro servidor, cada um ligado a um socket UDP. Admita que no processo cliente é chamada a função de sockets *sendto( )*, que envia um conjunto de bytes para o processo servidor. Sabendo que estes dados passam pela interface de rede de loopback (lo), descreva o percurso destes dados através da pilha de comunicação, caracterizando as função chamadas, e as filas e os mecanismos de interrupção usados.
- **2.** Considere um router de 3ª geração.
	- a. Descreva o tratamento sofrido por um pacote desde que entra na porta de entrada até ser transmitido pela porta de saída.
	- b. Admita agora que o router suporta QoS-IntServ/RSVP. Que novas funcionalidades deverá suportar o router, e em que módulos do router se encontram estas funcionalidades implementadas?
- **3.** Um processo emissor envia dados através de uma ligação TCP para um processo receptor, muito mais lento que o emissor e que se encontra noutra máquina. Explique o funcionamento do mecanismo, implementado nos sockets e no TCP, que impede que o emissor "afogue" o receptor em dados.
- **4.** As recentes ferramentas de monitorização de tráfego conseguem identificar fluxos de tráfego de pacotes.
	- a. Indique os campos dos cabeçalhos TCP-UDP/IPv4 normalmente usados por estas ferramentas para caracterizar micro-fluxos de tráfego, e descreva a importância de cada campo.
	- b. Descreva a técnica usada por estas ferramentas para identificar o início e o fim dos fluxos. Considere o caso de detecção de micro-fluxos TCP, e o caso de detecção de fluxos agregados rede-a-rede.

## **Parte II**

- 1. Pretende-se dimensionar a gare de um aeroporto recorrendo a simulação.
	- a. Apresente as fases do estudo que faria.
	- b. Quais seriam os processos (entidades em PARSEC) e as entidades (mensagens em PARSEC) que incluiria no modelo?
	- c. Indique as 2 maneiras que conhece para obter uma distribuição empírica para simular as chegadas de passageiros.

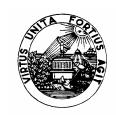

- 2. Admita que um sistema de transmissão é modelado por uma Fila de Espera M/M/1 de capacidade infinita. Verifica-se que em média chegam ao sistema 32 pac/s, de comprimento médio 480 bits, e que a linha de transmissão está vazia em 20% do tempo. Determine:
	- a. A taxa média de serviço da fila de espera.
	- b. A capacidade da linha de transmissão.
	- c. A ocupação média da fila de espera e probabilidade de ter 3 ou mais pacotes no sistema.
	- d. O tempo médio de atraso de cada pacote, indicando as respectivas componentes.

**3.** Numa amostragem de 300 elementos de uma dada população relativamente ao número de idas ao cinema por mês obteve-se o seguinte resultado:

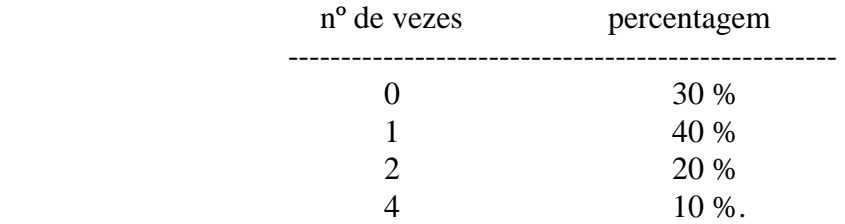

- c. Determine o valor médio do número de idas ao cinema por mês e o respectivo intervalo de confiança de 90%.
- d. Diria que alguém ir 5 vezes ao cinema num mês seria um acontecimento raro? Justifique.
- e. Diga, usando o teste do χ2 , se se poderia aproximar o resultado da amostragem por uma distribuição de Poisson.

## **Formulário:**

$$
\rho = \lambda / \mu \quad \therefore P_0 = 1 - \rho \therefore P_k = \rho^{k*} P_0 \quad \therefore N = \rho / (1 - \rho)
$$
  
\nTs = 1 / \mu \therefore Te = N / \mu \therefore T = Ts + Te \therefore T = 1 / (\mu - \lambda) \therefore N = \lambda T  
\n
$$
\delta = \sum \delta ij \ \mathbf{i} \neq \mathbf{j} \therefore \lambda = \sum \lambda \mathbf{i} \quad \therefore \ \tilde{n} = \lambda / \delta \quad \therefore T = \tilde{n} * Tm \quad \therefore Tm = (\sum \lambda \mathbf{i} T\mathbf{i}) / \lambda
$$

 $E[X] = \sum x_i^* p(x_i);$ **intervalo de confiança: [x – z <sub>α/2</sub> σ / n<sup>1/2</sup> ; x + z <sub>α/2</sub> σ / n<sup>1/2</sup>] variável normal standard z = (x -** µ)/σ **distribuição de Poisson:**  $P_k(t) = e^{-\alpha^2 * (\alpha^k / k!) \text{ com } \alpha = \lambda t}$ 

 $\chi$ 2 =  $\sum$  (obs – esp)<sup>2</sup> / esp